# **Der Browser**

# **Das Tor zum World Wide Web**

**—**

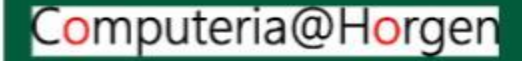

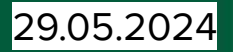

**Woher kommt der Begriff Browser? to browse (en) = durchsuchen (de)** 

**Übersicht:**

**1. Teil: Browser allgemein (Martin Witzig) 2. Teil: Safari (Paul Herrmann) 3. Teil: Chrome (Martin Witzig) 4. Teil: Edge (Daniel Dubuis) 5. Teil: Firefox (Vince Abea)** 

**(je Teil 15 Minuten)** Computeria@Horgen

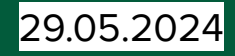

tion=("Script to normal) "inside of a UFO."), -"Tal Leming", uthor emails"tal@typesupp rl="https://aithub.com/unified ackage\_dir={"": "src"}, eckenessfied marksonsful ntry points-f wite to": 'src/ufonormalizer/\_w

Der Browser ist ein Programm, das unseren PC mit einem Server (Cloud) verbindet.

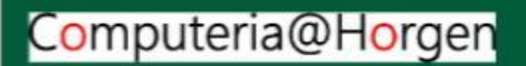

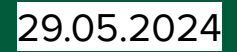

escription=("Script to normalize "inside of a UFO."), uthor="Tal\_Leming", author email="tal@typesumply.c url="https://aithub.com/unified-fontpackage\_dir={"": "src"}, seckases/find nackanes/where entry points-t nsole scripts': futnermalizer = ufonormalizerwrite to": 'src/ufonermalizer/\_version. write to template": " version

Internet

### Der Browser ist ein Programm, das unseren PC mit einem Server (Cloud) verbindet

Foto von [Growtika](https://unsplash.com/de/@growtika?utm_content=creditCopyText&utm_medium=referral&utm_source=unsplash) auf [Unsplash](https://unsplash.com/de/fotos/ein-computergeneriertes-abbild-eines-computers-WELyMatW3mw?utm_content=creditCopyText&utm_medium=referral&utm_source=unsplash)

**Server**

Foto von [Muhammed A. Mustapha](https://unsplash.com/de/@flairman?utm_content=creditCopyText&utm_medium=referral&utm_source=unsplash) auf [Unsplash](https://unsplash.com/de/fotos/silberner-imac-in-der-nahe-von-weltraumgrau-macbook-pro-To_egtJSLIE?utm_content=creditCopyText&utm_medium=referral&utm_source=unsplash)

Whatever work you do. Whatever work you do.<br>you can do it in Slack

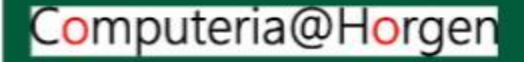

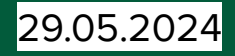

Der Browser kann Webseiten des World Wide Web (WWW) **anzeigen.** Programmiersprachen: HTML, CSS, Java Script, Python, Perl, Ruby, SQL

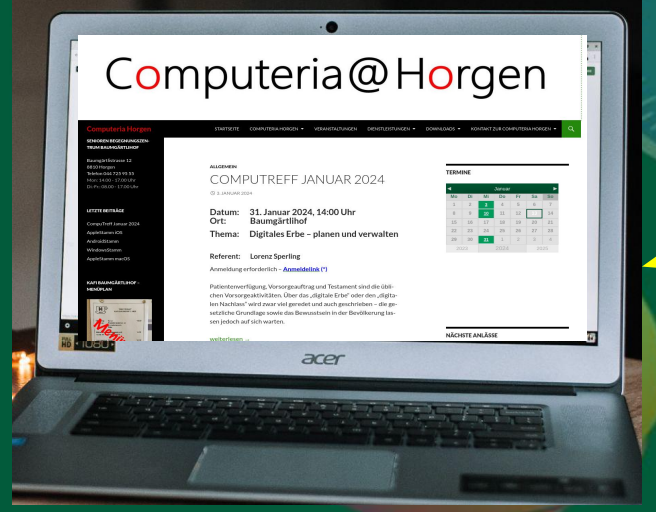

Foto von [Anete Lūsiņa](https://unsplash.com/de/@anete_lusina?utm_content=creditCopyText&utm_medium=referral&utm_source=unsplash) auf [Unsplash](https://unsplash.com/de/fotos/eingeschalteter-acer-laptop-auf-dem-tisch-in-der-nahe-der-tasse-zwsHjakE_iI?utm_content=creditCopyText&utm_medium=referral&utm_source=unsplash)

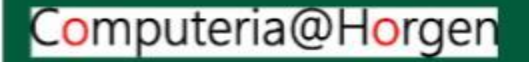

29.05.2024 Browser und Webbrowser (WWW-Browser) sinc verwandte Begriffe. Analogie: **Internet** ist das "Autobahnnetz". **WWW** sind die "Dörfer", die über die Strassen verbunden sind.

Internet

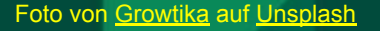

 $191$ 

Mit dem Browser **navigieren** wir im Internet (WWW)

**TAXI** 

 $\blacksquare$  Gmail

Schreiben

Posteingang

Sesendet

n Entwürfe

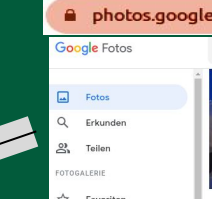

.com

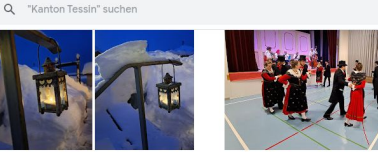

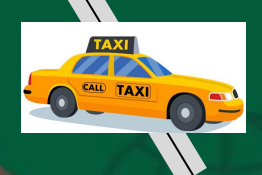

postfinance.ch/ap/ba/fp/html/

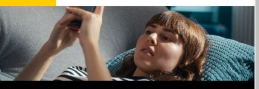

Hoppla, die gewünschte Seite wurde leider nicht gefunden Starten Sie hier einfach eine Suche

Q Suche

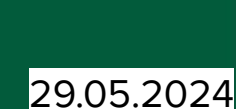

 $\oplus$  Login  $\equiv$ 

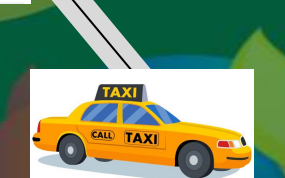

Computeria@Horgen

horgen.ch/aemter/4784#willkommen

∰ horaen

Baumgärtlihof

Senioren Begegnungszentrum

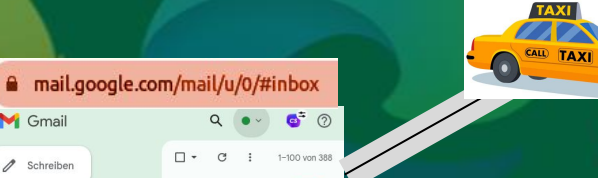

Analogie: Der Taxifahrer

18 neu  $\circ$ 

Vreni Witzig

- Vreni Witzig Tödistrasse 53 88

Dorfes

 $\Box$  $\mathcal{C}$ 

**Post** 

**navigiert** von Dorf zu Dorf.

Die **URL** ist die Adresse des

## Der Browser **verwaltet die Lesezeichen**

#### **URL** (**U**niform **R**esource **L**ocator)

#### Lesezeichen anwenden

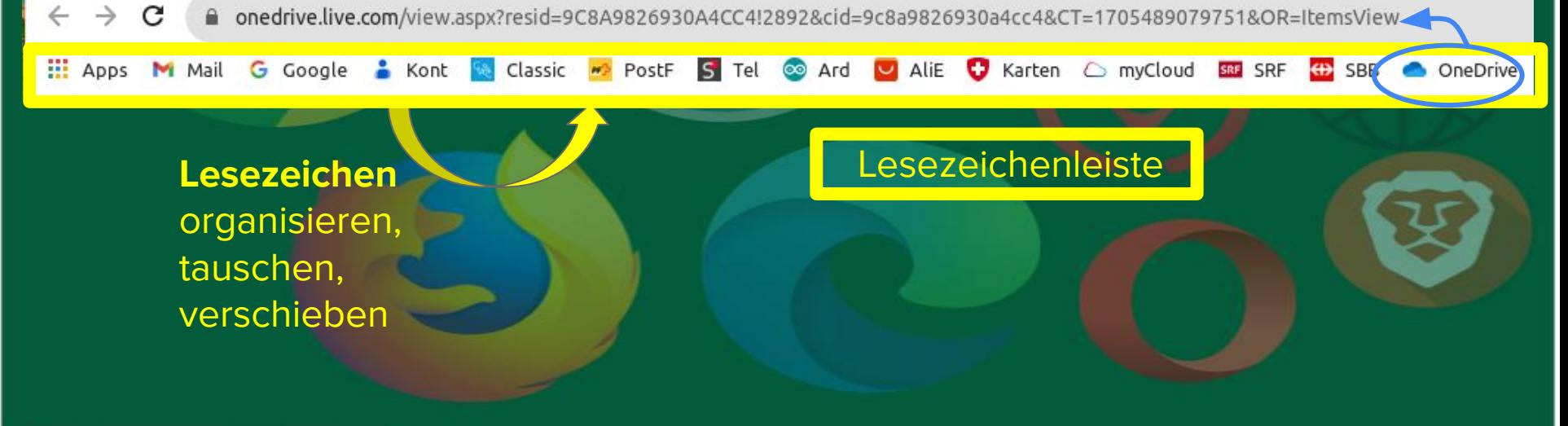

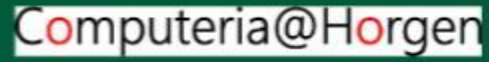

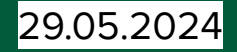

Der Browser **durchsucht** Inhalte des WWW

Mit Google suchen oder eine URL eingeben Q

#### Suchmaschinen von

- DuckDuckGo
- Microsoft Bing
- Google
- Yahoo

G.

Suchanfrage formulieren

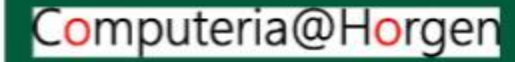

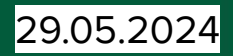

Der Browser bietet **Sicherheisfunktionen**

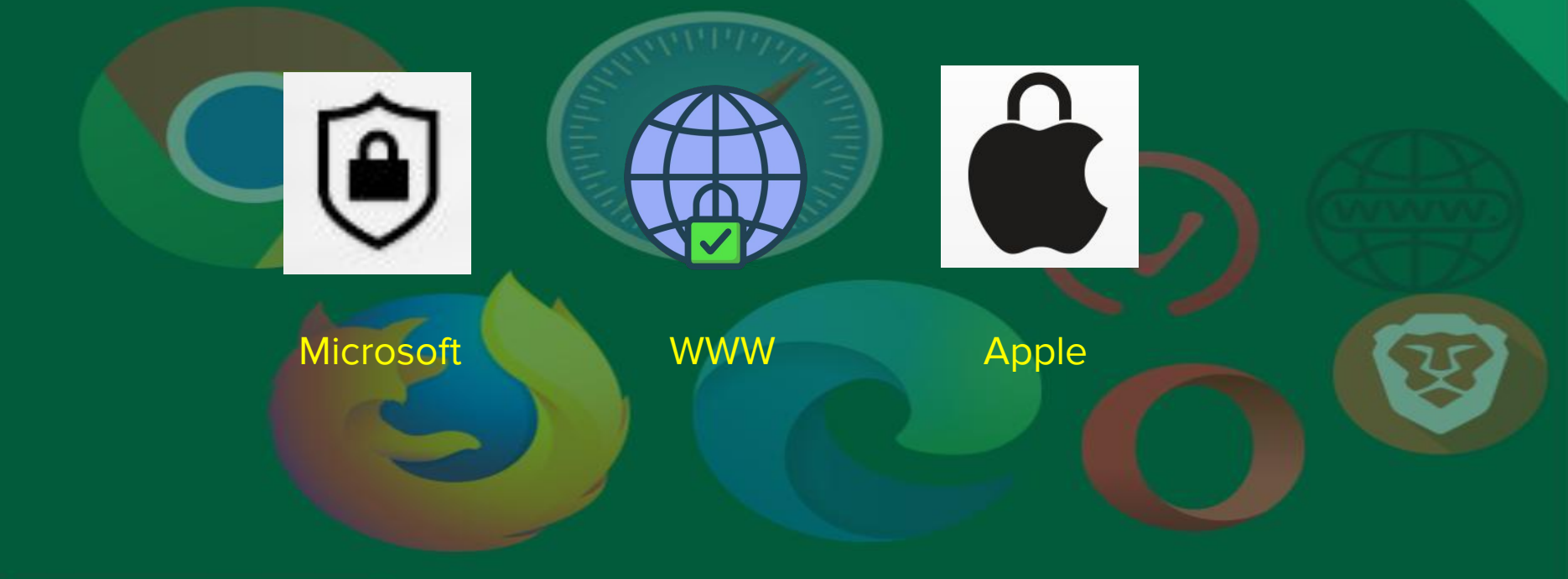

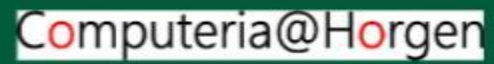

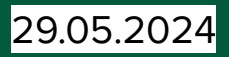

Computeria@Horgen

Der Browser kann **Downloads** herunterladen. Diese sind dann lokal gespeichert und werden lokal verwaltet. Bildnachweis:

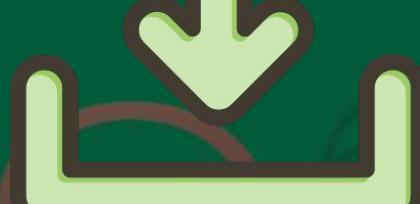

<a href="https://www.flaticon.com/fre title="data icons">Data icons created b Flaticon</a>

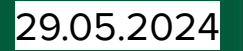

Computeria@Horgen

● Einige Browser ermöglichen **vereinfachtes Anmelden via Passkey. ●** Die Gegenseite muss für Passkey eingerichtet sein ● Passkey ersetzt zukünftig die unbeliebten Passwörter.

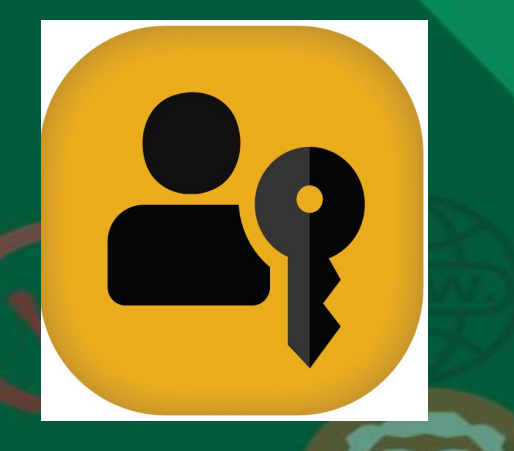

Icon von Passke

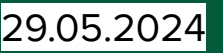

Einige Browser ermöglichen uns, **umfassende Office-Programme in der Cloud** zu nutzen:

- Dokumenteditor (ähnlich MS Word, Office 365)
- **Spreadsheet (ähnlich Excel)**
- Präsentationen (diese Präsentation, ähnlich Powerpoint)
- Zeichnungen
- Homepage Editor

Die zur Verfügung gestellten Funktionen variieren von Browser zu Browser

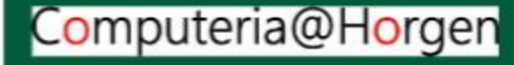

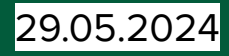

- Im Browser gibt es **Add-Ons** und **Erweiterungen**
- QR-Code (Reader und Generatoren)
- Mail Tracker
- Ad Blocker (Werbebanner verhindern)
- Popup-Blocker
- Screen Recorder (Bildschirm aufzeichnen)
- Video Downloader (Youtube lokal aufzeichnen)
- KI Software: WebChat GPT, Gemini
- Rechtschreibung
- Download Verwaltung
- und, und, und ……..

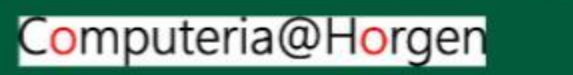

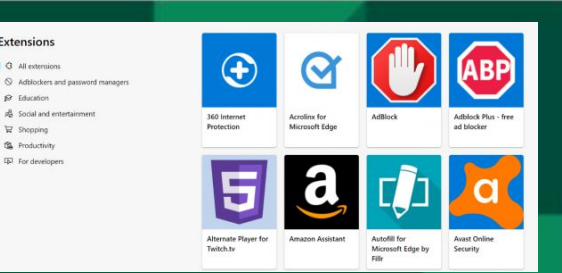

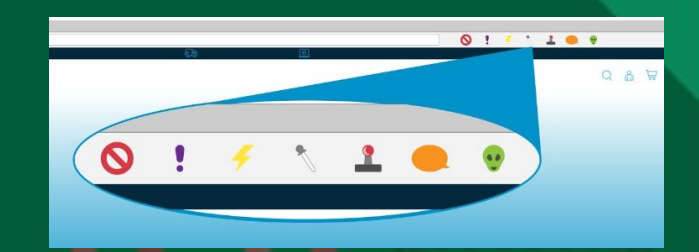

Extensions  $A$  all extension

> **O** Maratino di Social and entertainmen

E Shopping **19.** Production **IN** For develope

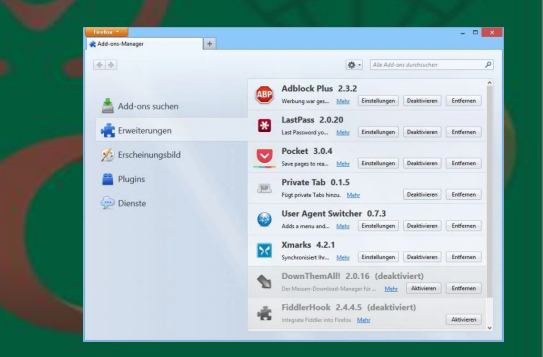

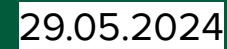

## **Danke für Ihre Aufmerksamkeit!**

## Gibt es Fragen?

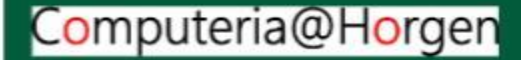